## **Sales, Distribution & Technology**

# **Social Selling**

#### How to Prospect and Generate Leads with LinkedIn

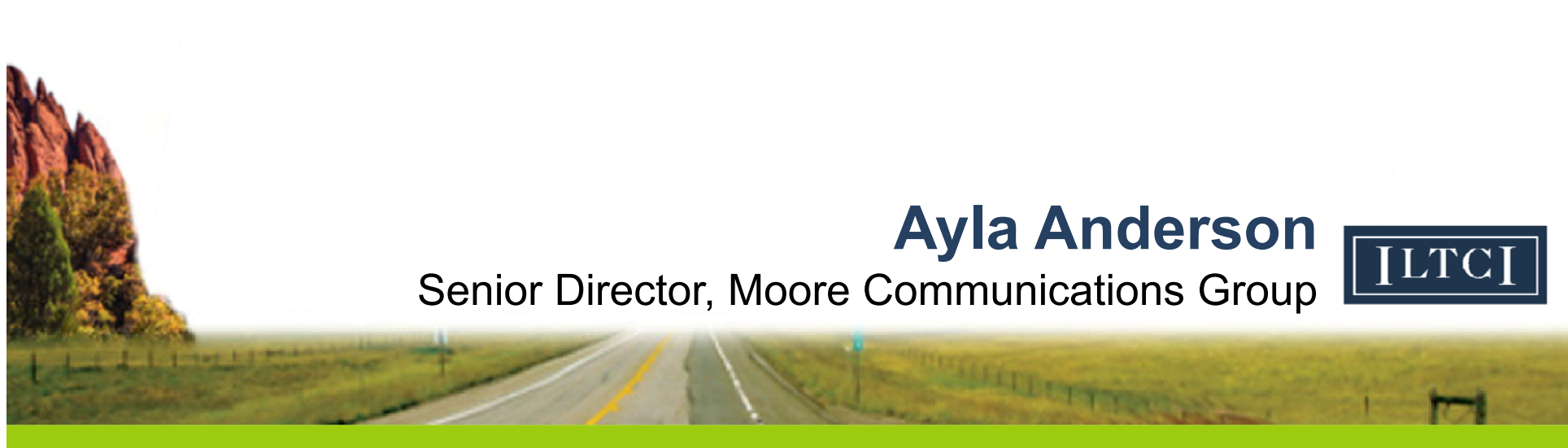

15th Annual Intercompany Long Term Care Insurance Conference

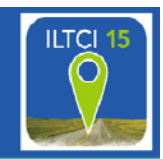

# **VIDEO**

https://www.youtube.com/watch?v=zxpa4dNVd3c

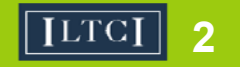

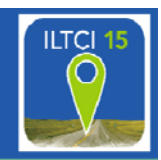

#### "**Social media** uses web-based technologies to transform and broadcast media monologues into social media dialogues."

- www.wikipedia.org

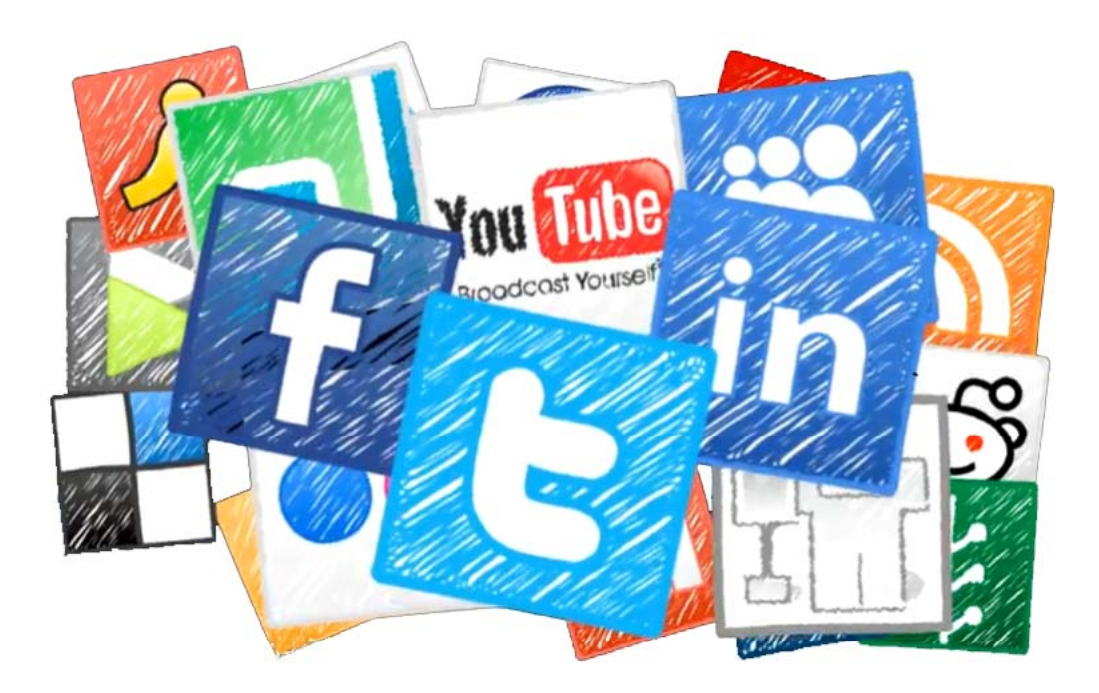

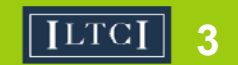

#### **LINKEDIN**

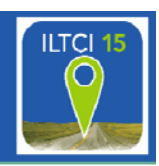

- The Tradeshow
- Business related networking
- •Connect with everyone
- • Share articles, blogs, surveys, best practices
- •Interact – ask & answer questions
- Follow people, companies, organizations
- Join groups

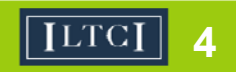

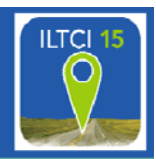

#### **FACT:** Decision makers now ignore cold outreach

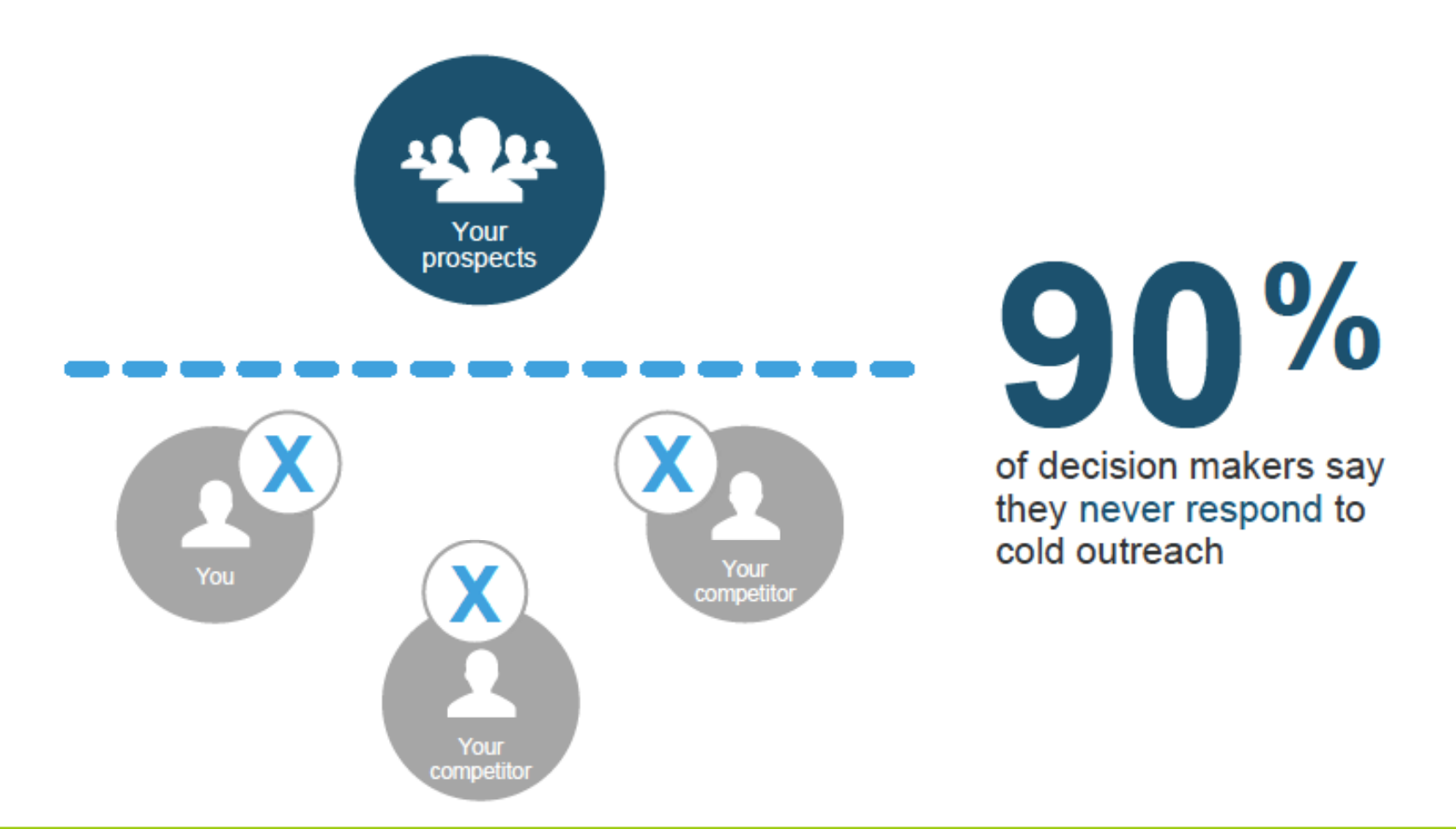

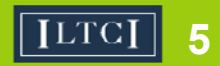

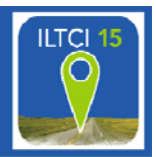

**FACT:** Your target audience relies on social media when determining their needs from a financial institution

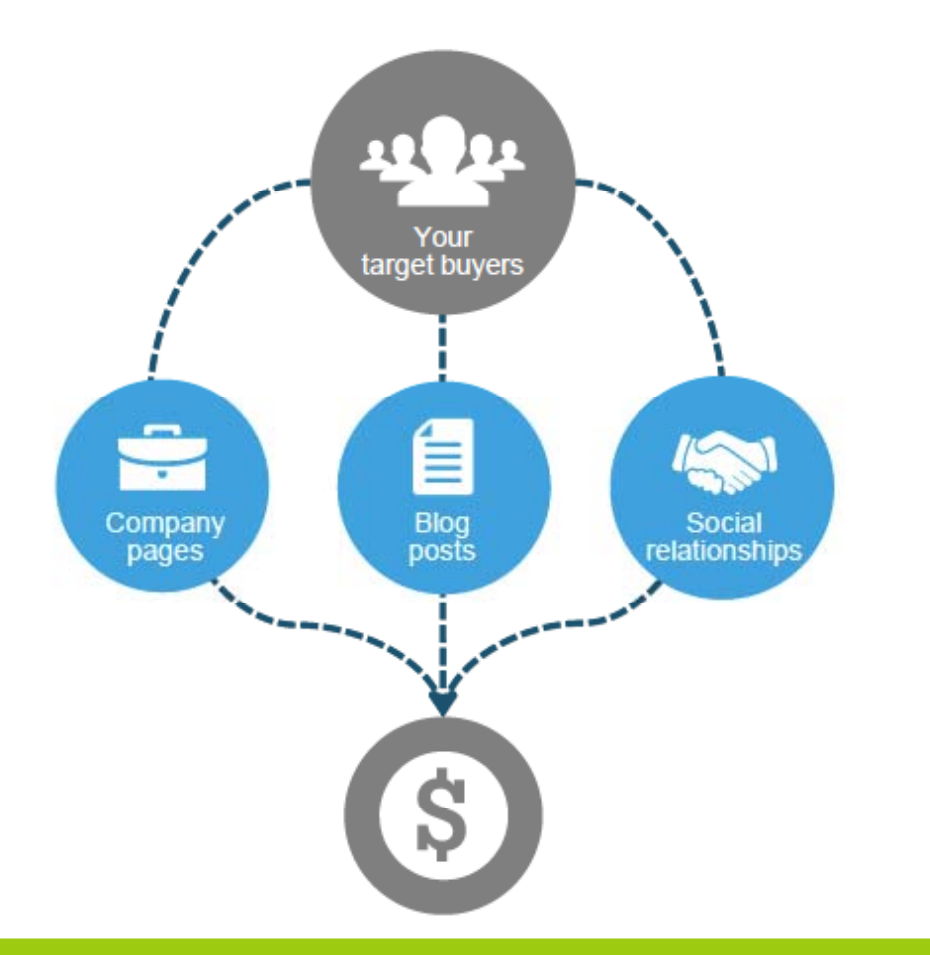

75% of buyers now use social media to conduct research

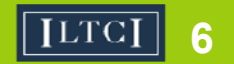

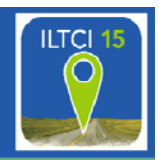

7

**7**

LinkedIn has a wealth of information on the people & companies with whom you want to build relationships.

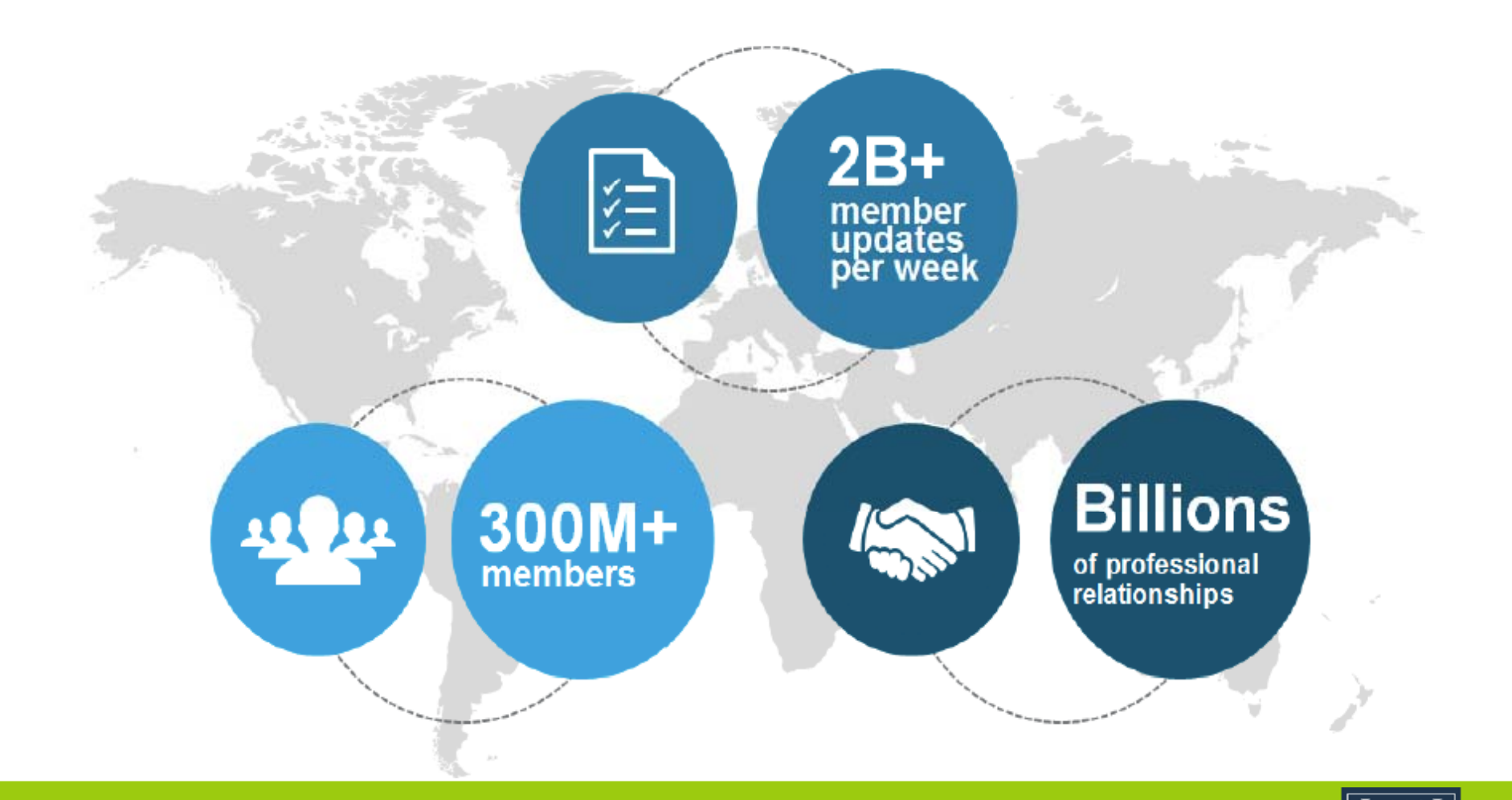

#### **Search Optimization**

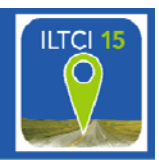

#### LinkedIn is a powerful search engine

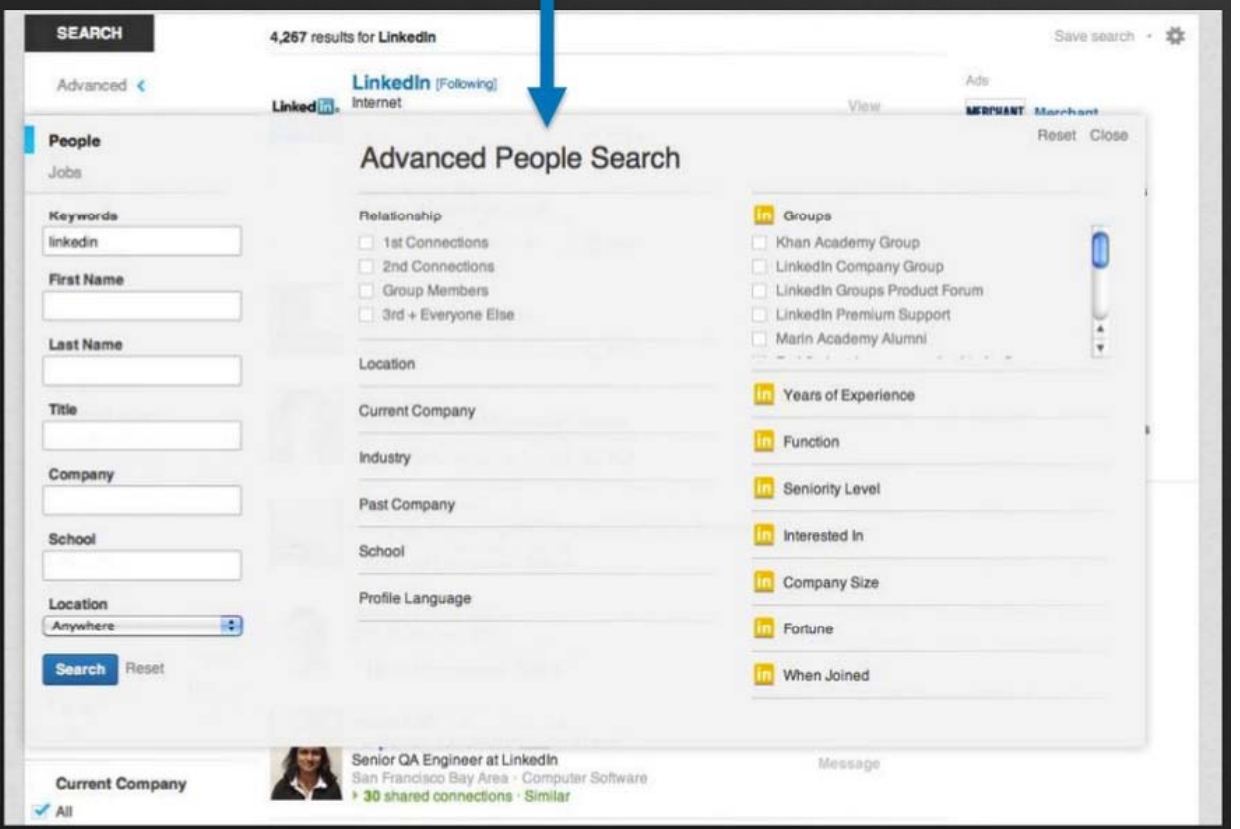

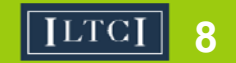

#### **Search for "Long Term Care Denver"**

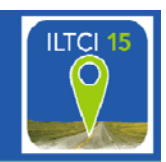

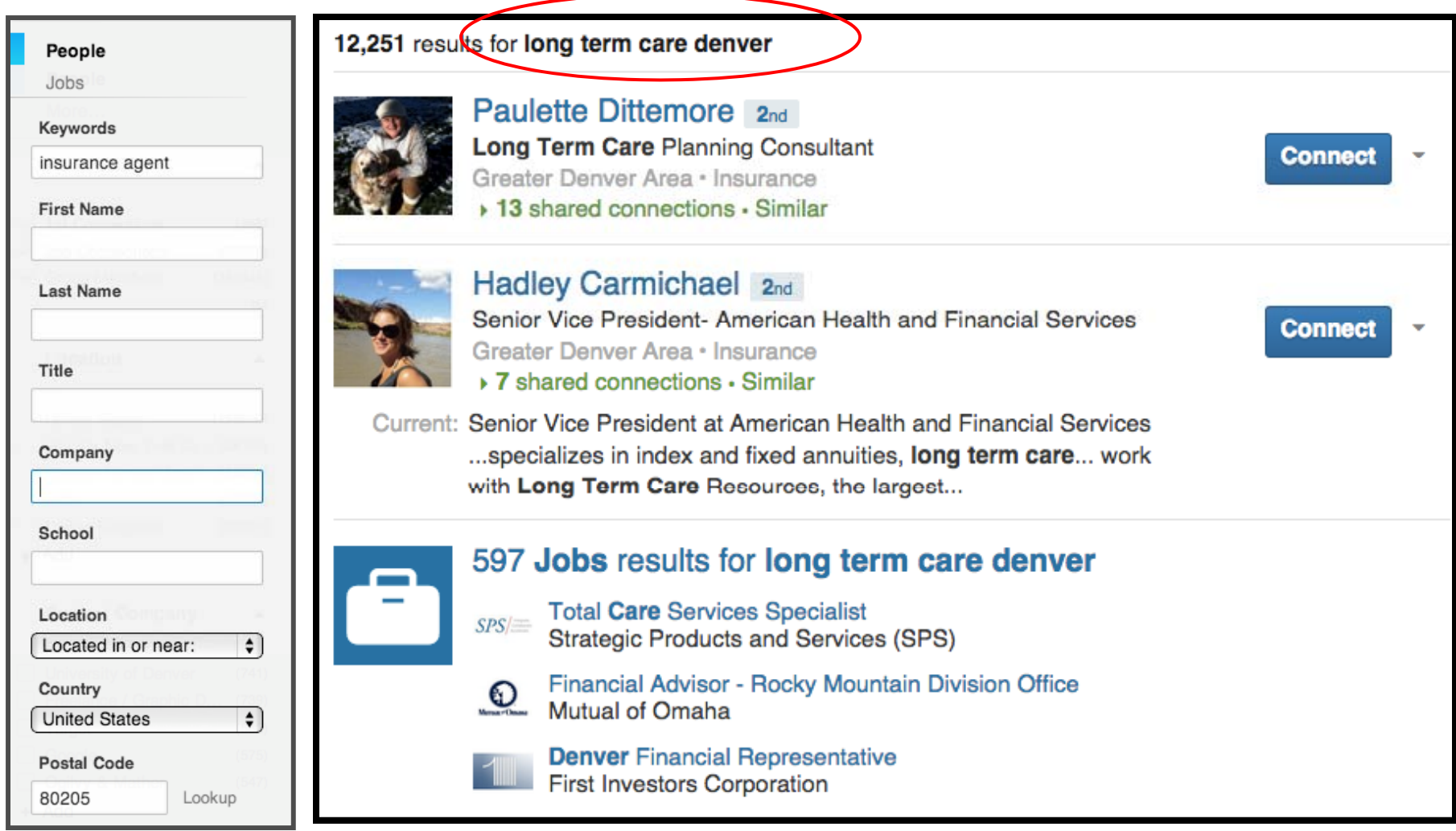

 $\sqrt{\text{[LTC]}}$ **9**

#### **Tips to Optimize Your Profile**

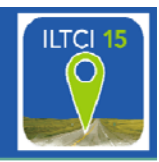

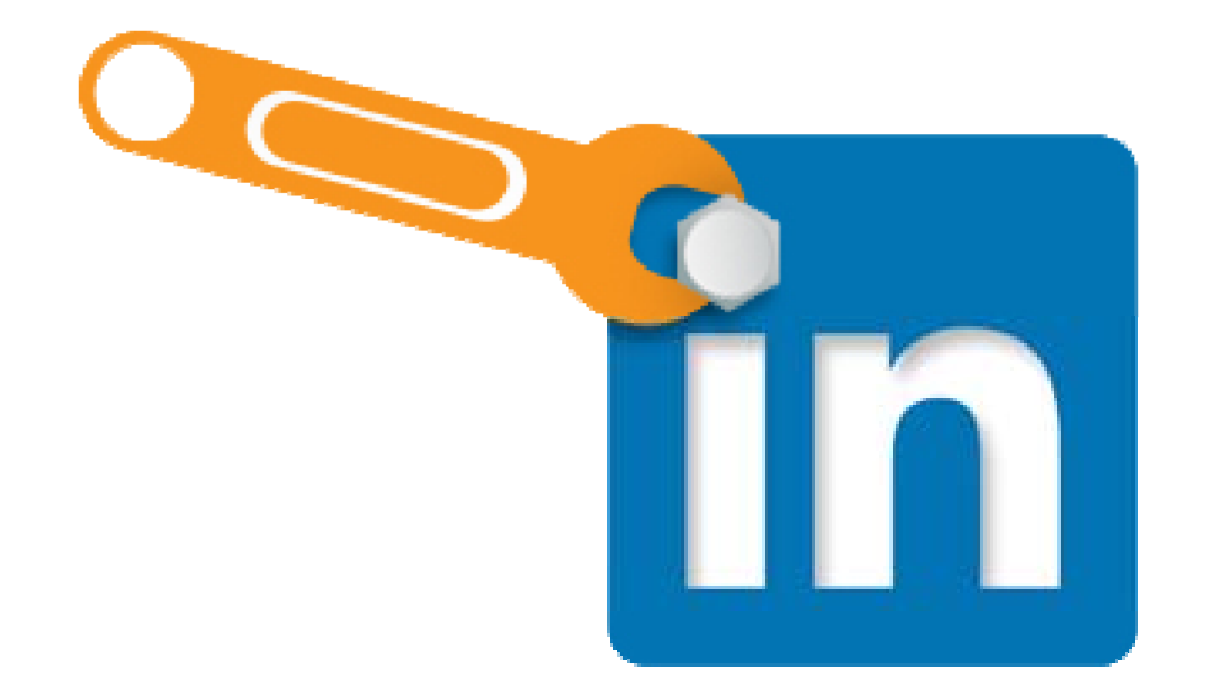

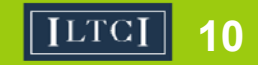

# **Create a Custom URL**

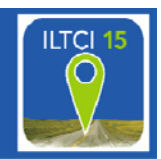

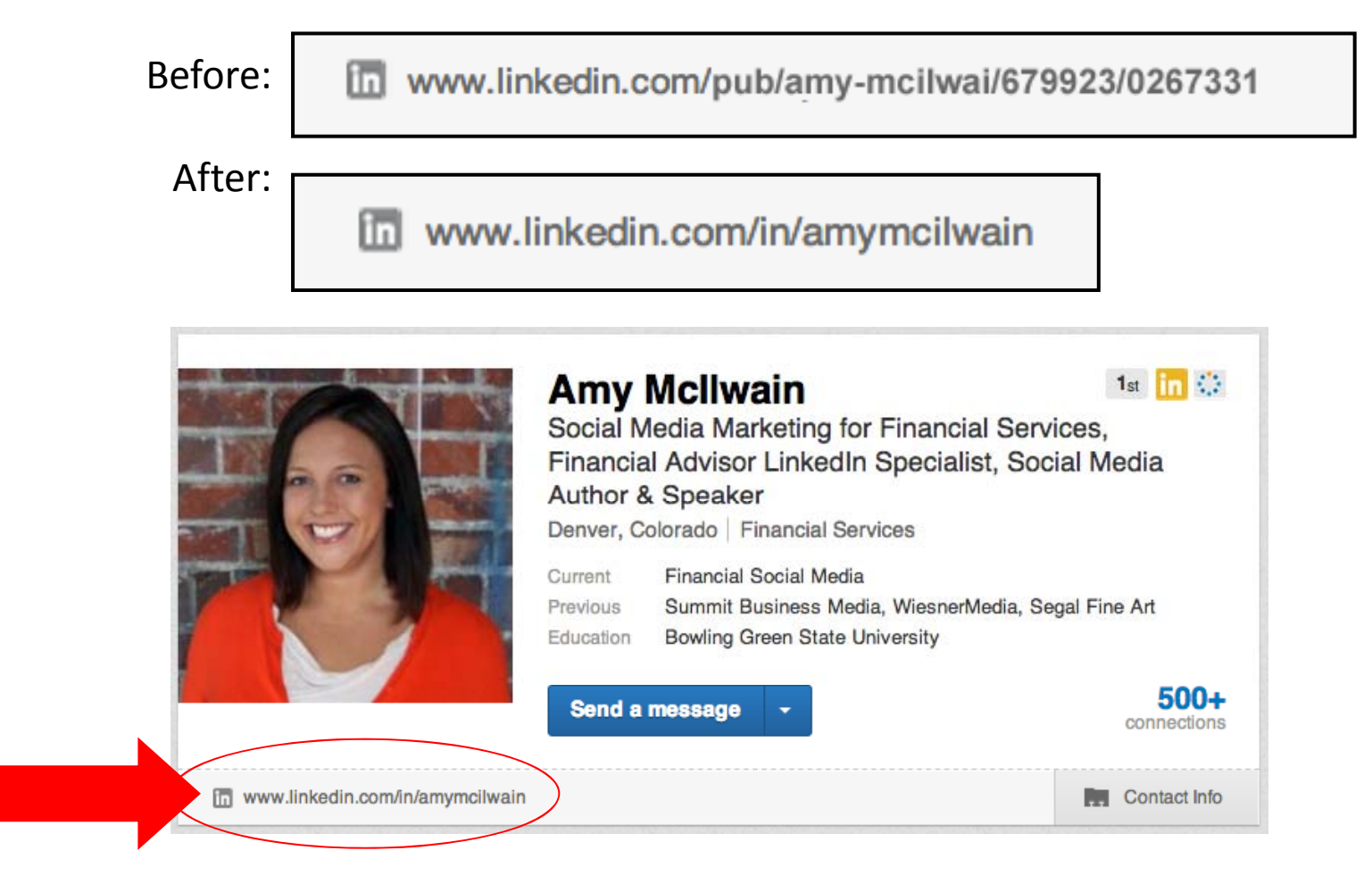

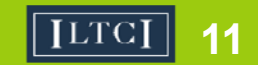

#### **Upload Your Profile Picture**

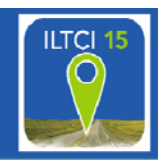

# DO!

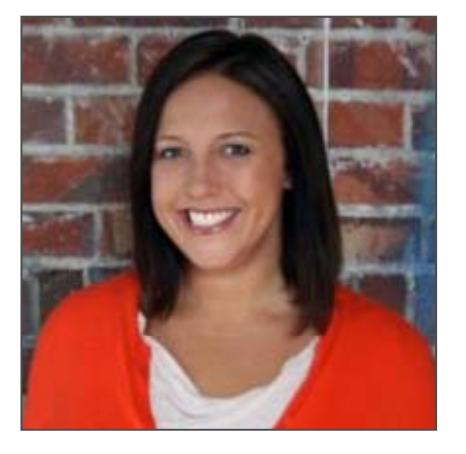

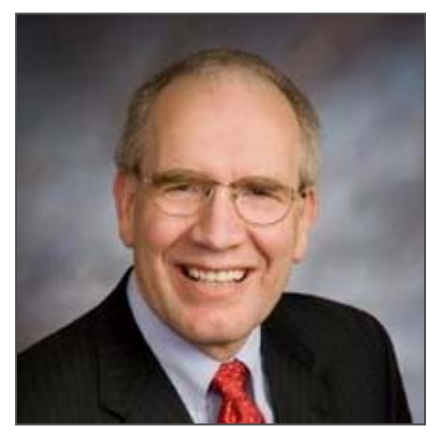

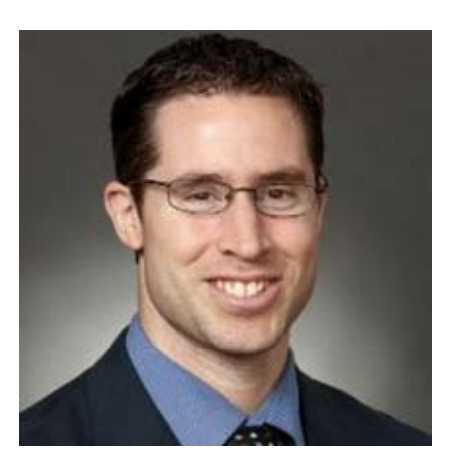

## DON'T

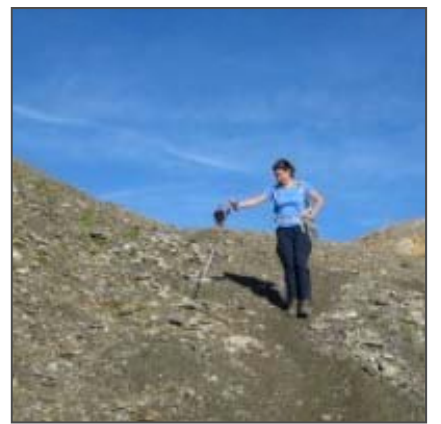

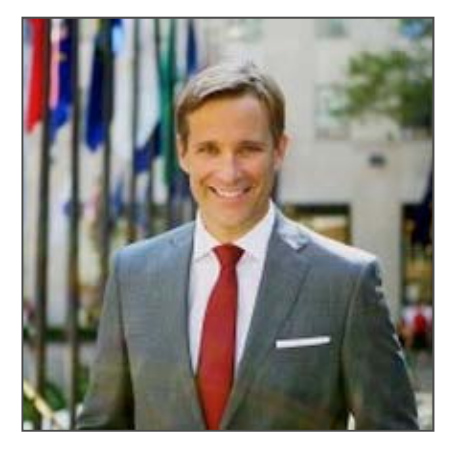

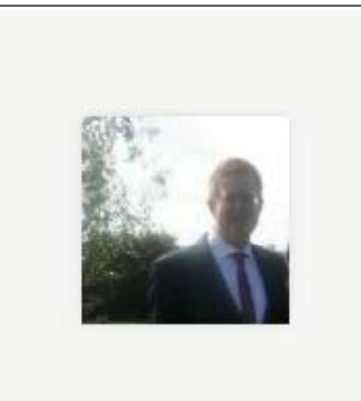

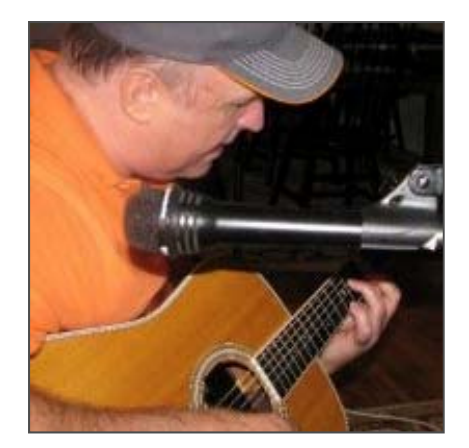

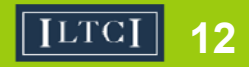

#### **PhotoFeeler**

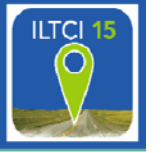

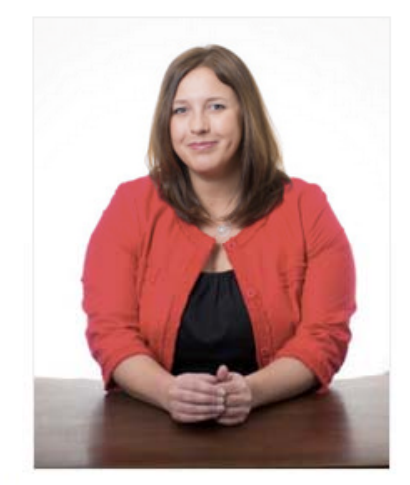

USE Company Website TITLE VP Digital & Social Strategy

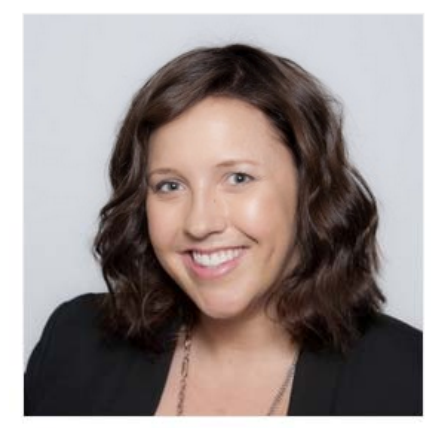

**USE** LinkedIn Profile **TITLE** VP Digital & Social Strategy

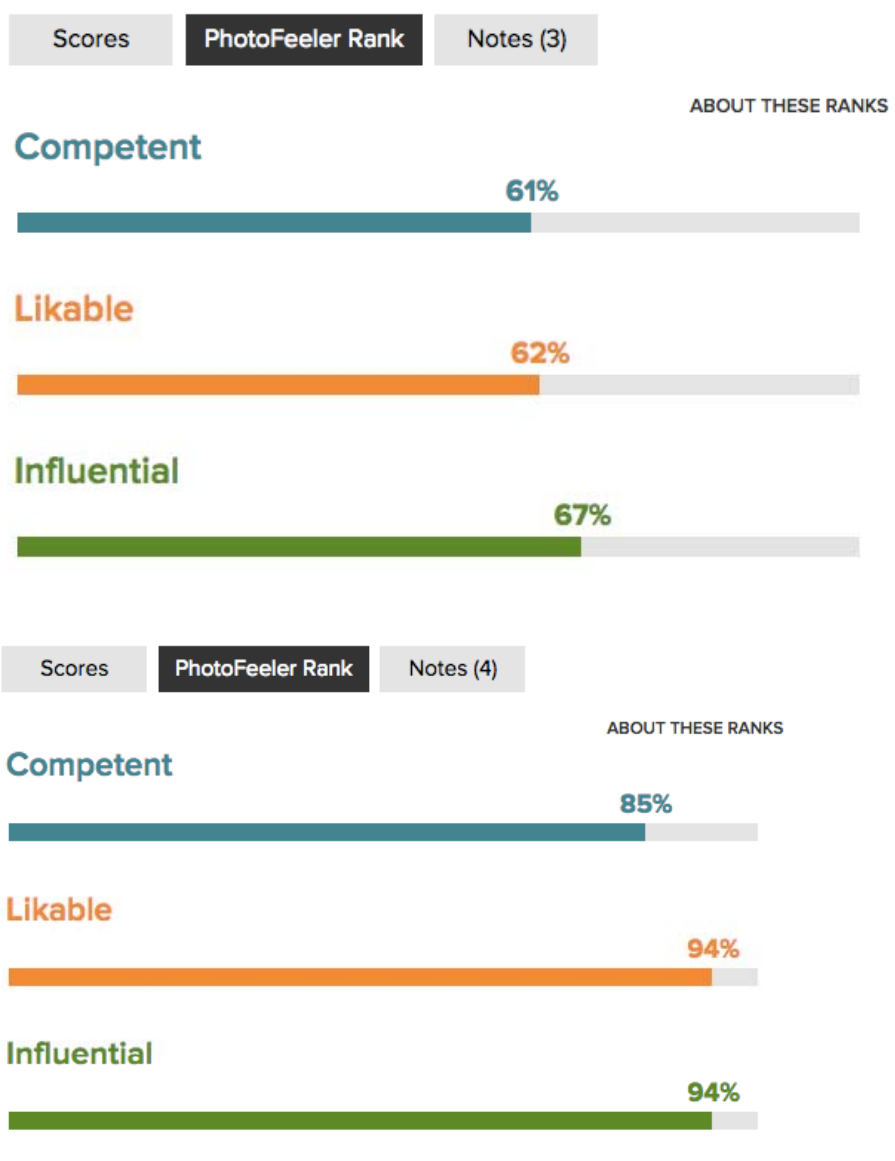

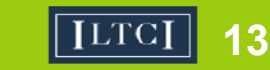

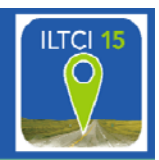

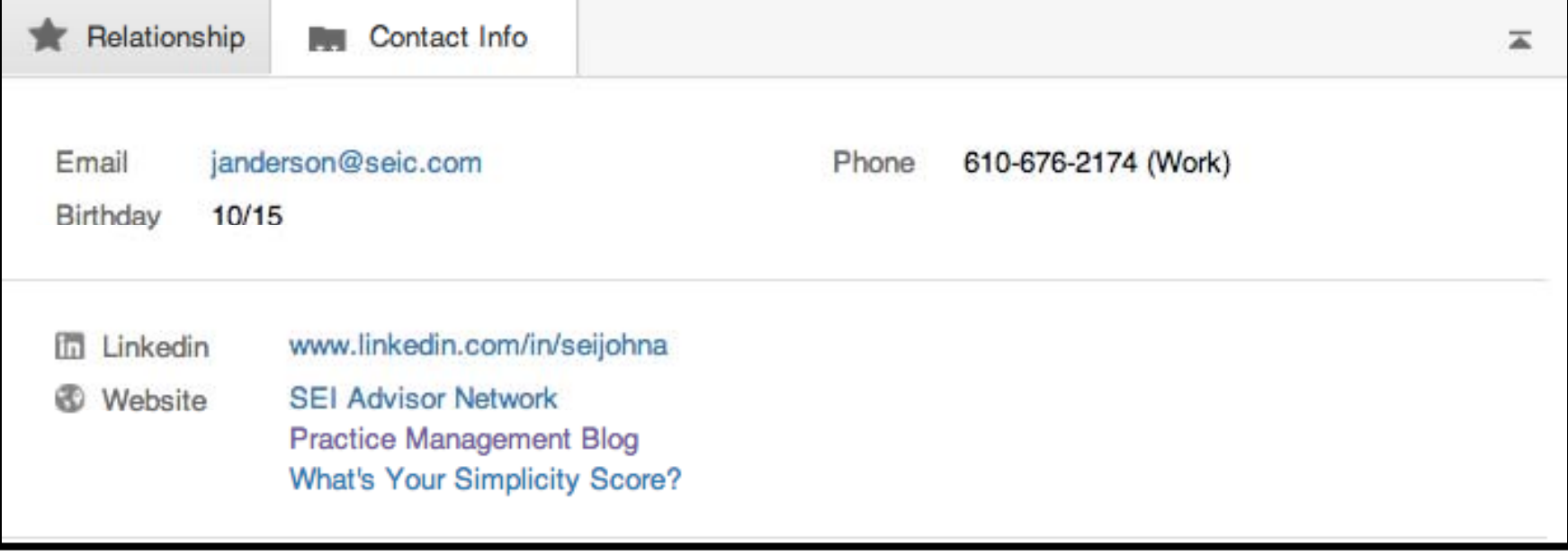

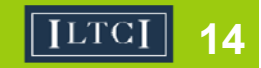

#### **Maximize Anchor Links**

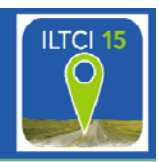

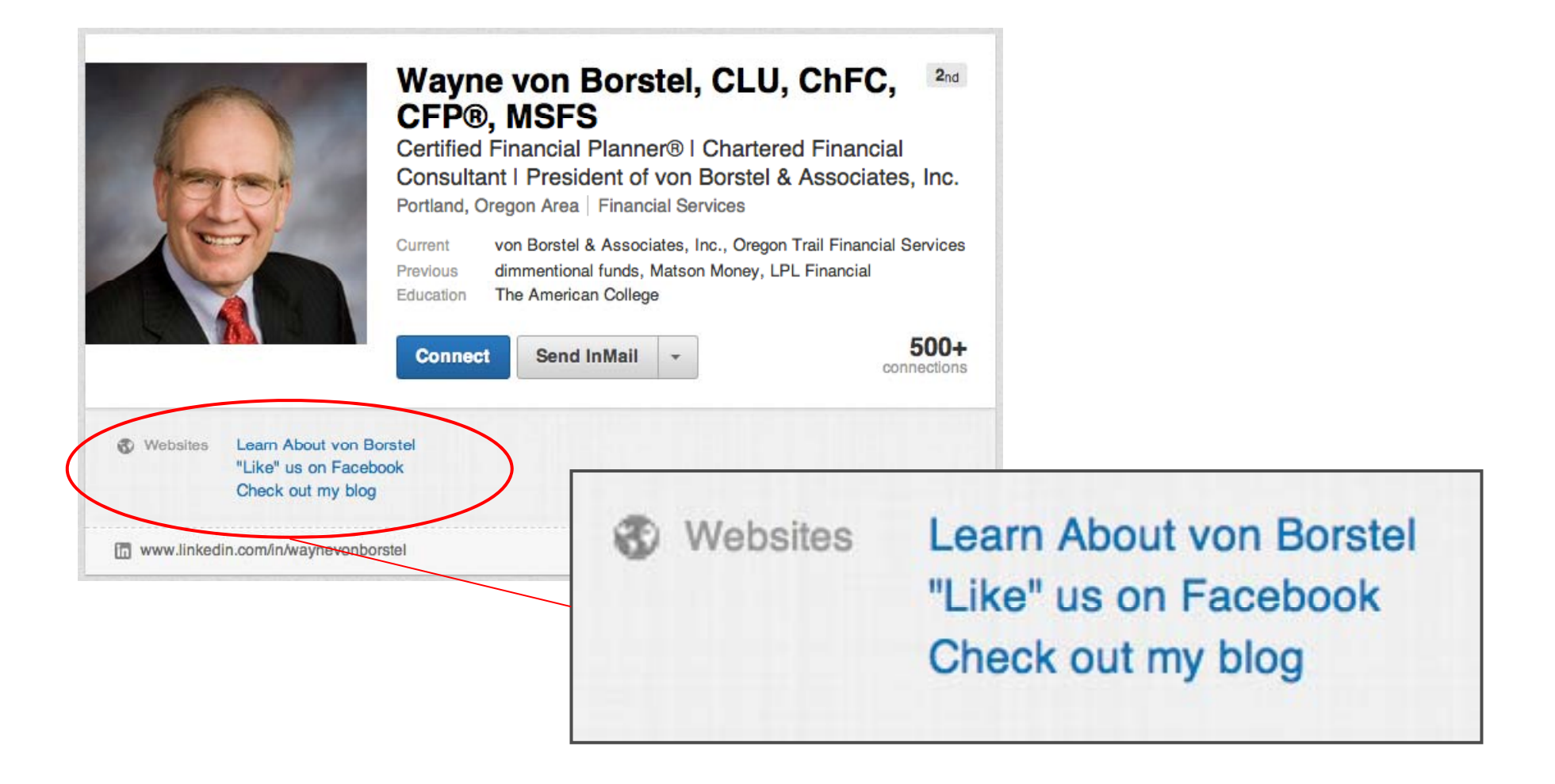

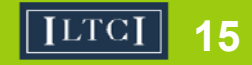

#### **Link to the company page**

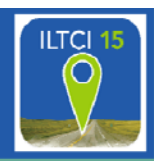

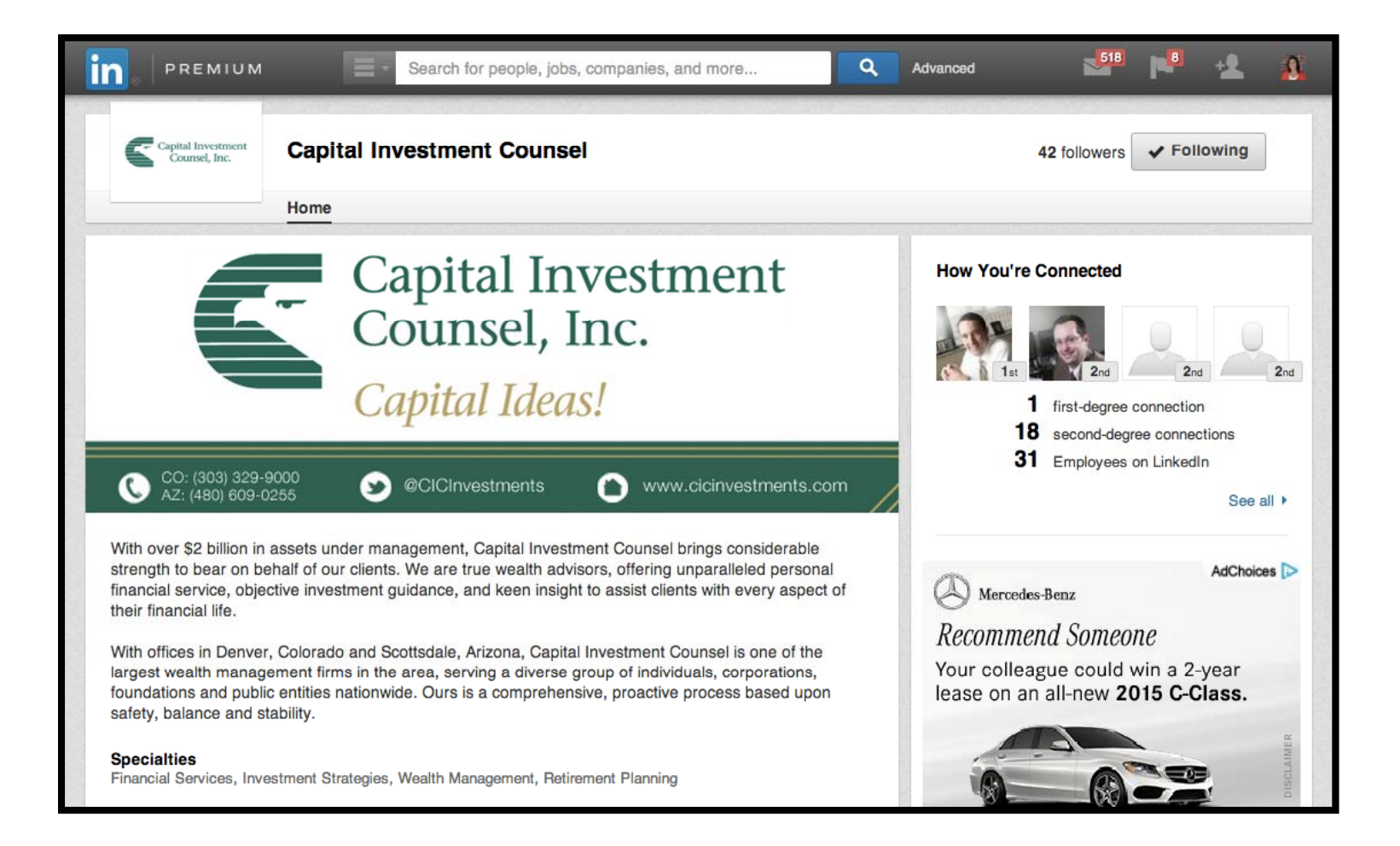

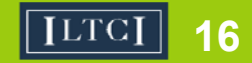

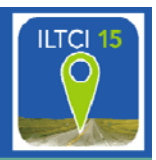

### A keyword is a search term someone uses to find your profile.

- Create a list of keywords that people may use when searching for you or someone in your field
- Use a combination of short- and long-tail keywords, for example: "retirement" or "financial advisor"
- Weave your keywords into your current job titles, past job titles, personal summary

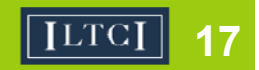

#### **Examples of Keywords**

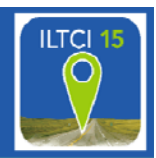

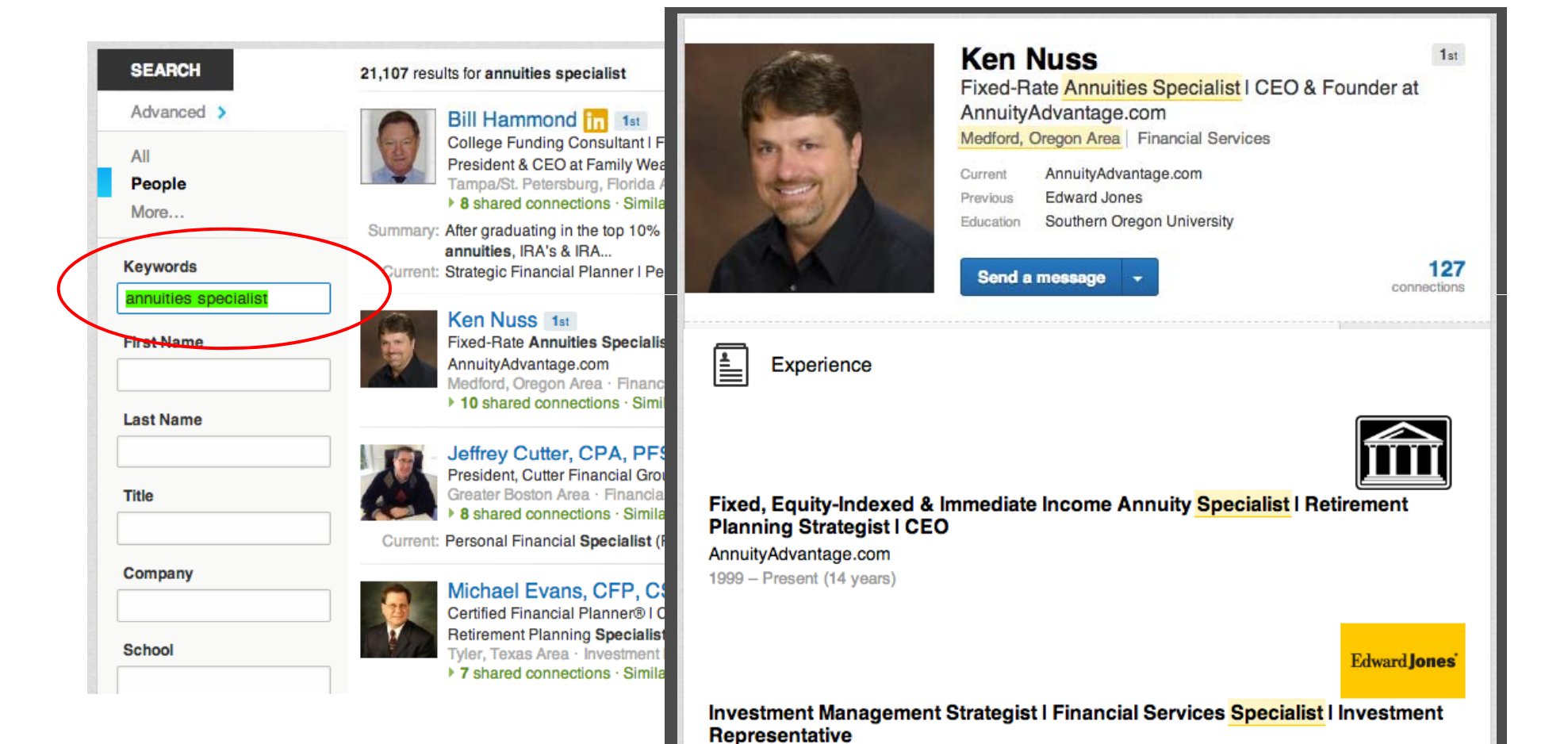

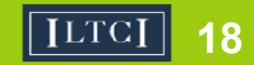

#### **Not All Keywords Are Equal**

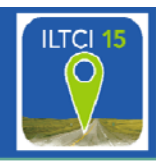

## Headline > Title > Summary >

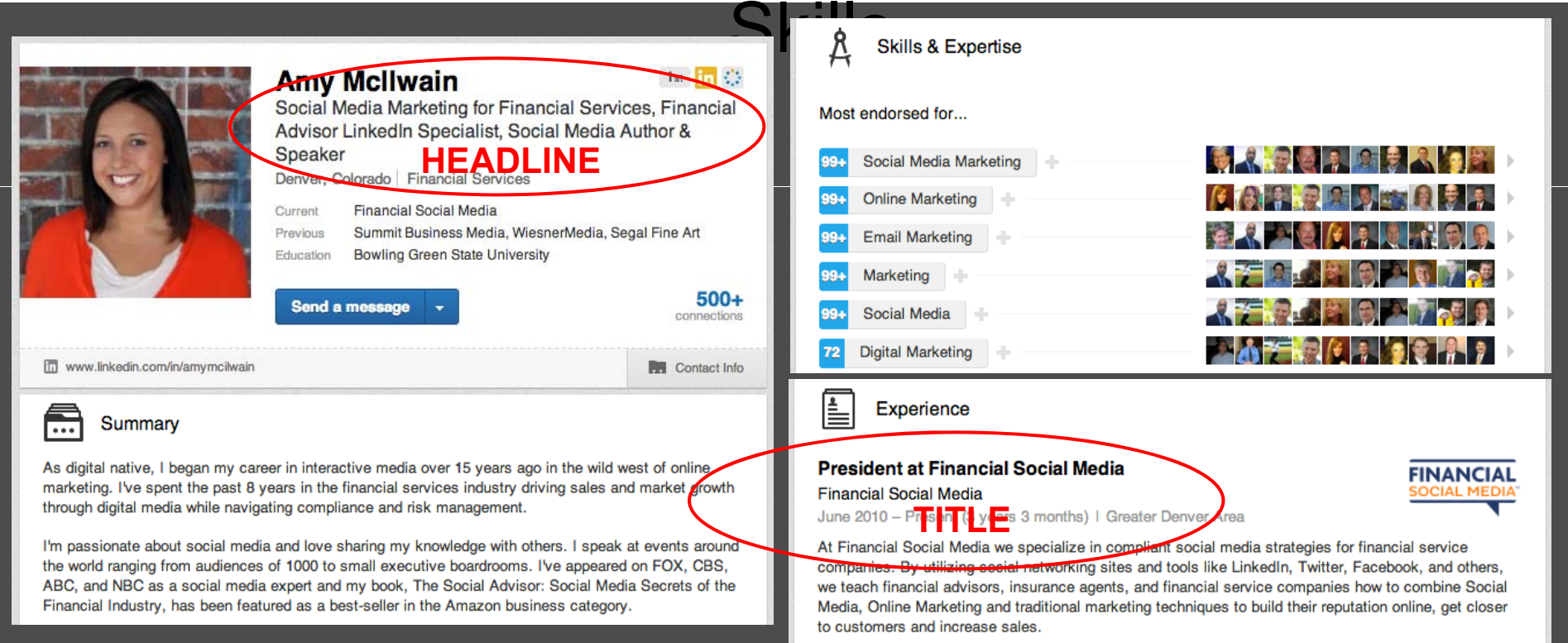

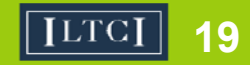

#### **Create powerful headline**

- Include Keywords
- •Describe what you do
- •Leverage the real estate
- •DON'T just list your current title

#### Jan Durlacher, CLTC

 $2<sub>nd</sub>$ 

Certified Long Term Care Planning Specialist, Dave Ramsey Endorsed Local Provider for Long Term Care Insurance

Greater Philadelphia Area | Financial Services

#### Joe Lucey, CFP®

CFP®, Social Security & Retirement Planning Specialist, **Investment & Financial Advisor I Radio Show Host** 

Greater Minneapolis-St. Paul Area | Financial Services

 $1st$ 

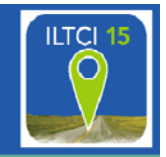

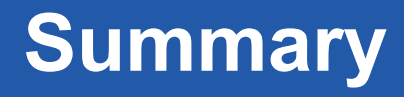

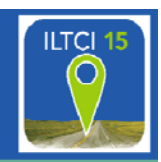

1) About YOU…tell a story 2) What you do in your role 3) What your company does

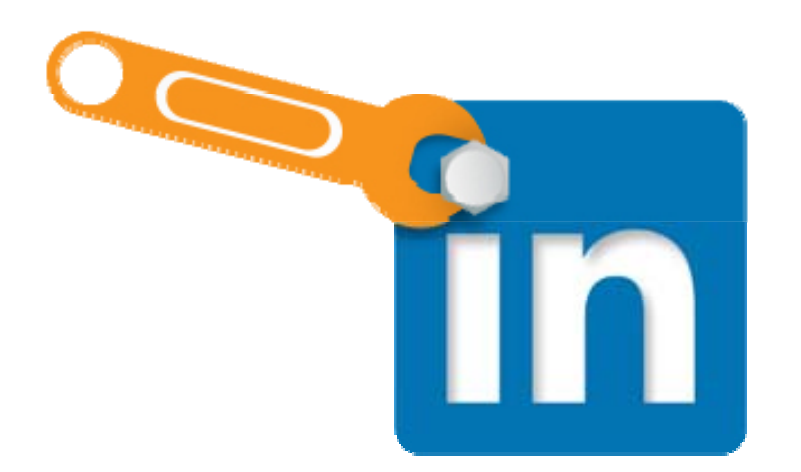

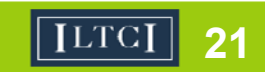

#### **Embed Video & Dynamic Content**

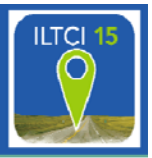

- Introduction video
- How to videos
- Breaking news
- Reports
- TV appearances
- •Slideshare presentation

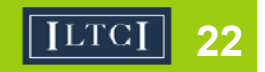

#### **Dynamic Content**

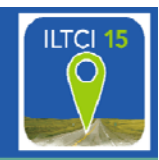

#### Summary  $...$

As digital native, I began my career in interactive media over 15 years ago in the wild west of online marketing. I've spent the past 8 years in the financial services industry driving sales and market growth through digital media while navigating compliance and risk management.

Boomers Are Using Social Media

I'm passionate about social media and love sharing my kn the world ranging from audiences of 1000 to small executiv ABC, and NBC as a social media expert and my book, The Financial Industry, has been featured as a best-seller in the

At Financial Social Media I work with financial advisors, in companies to create and implement social media strategie marketing expenses and improve customer service. By uti LinkedIn, Twitter, Facebook and others we have developed results.

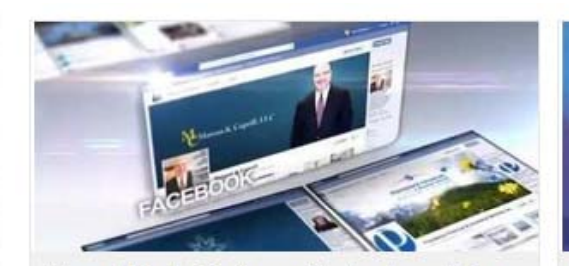

Financial Social Media provides turnkey solutions for independent financial advisors

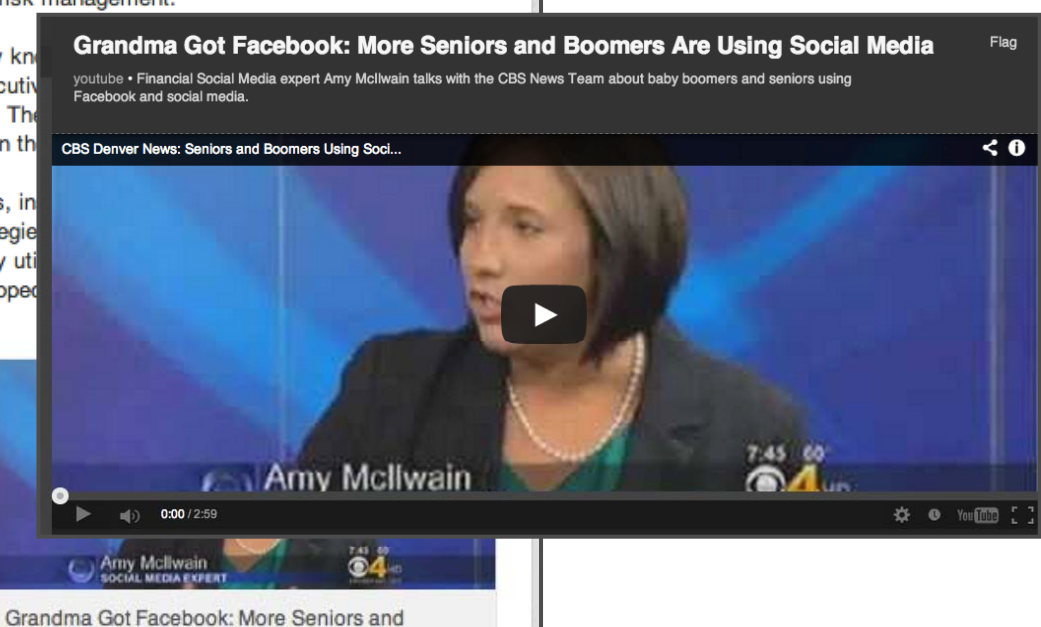

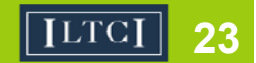

#### **Educations & Interests**

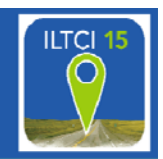

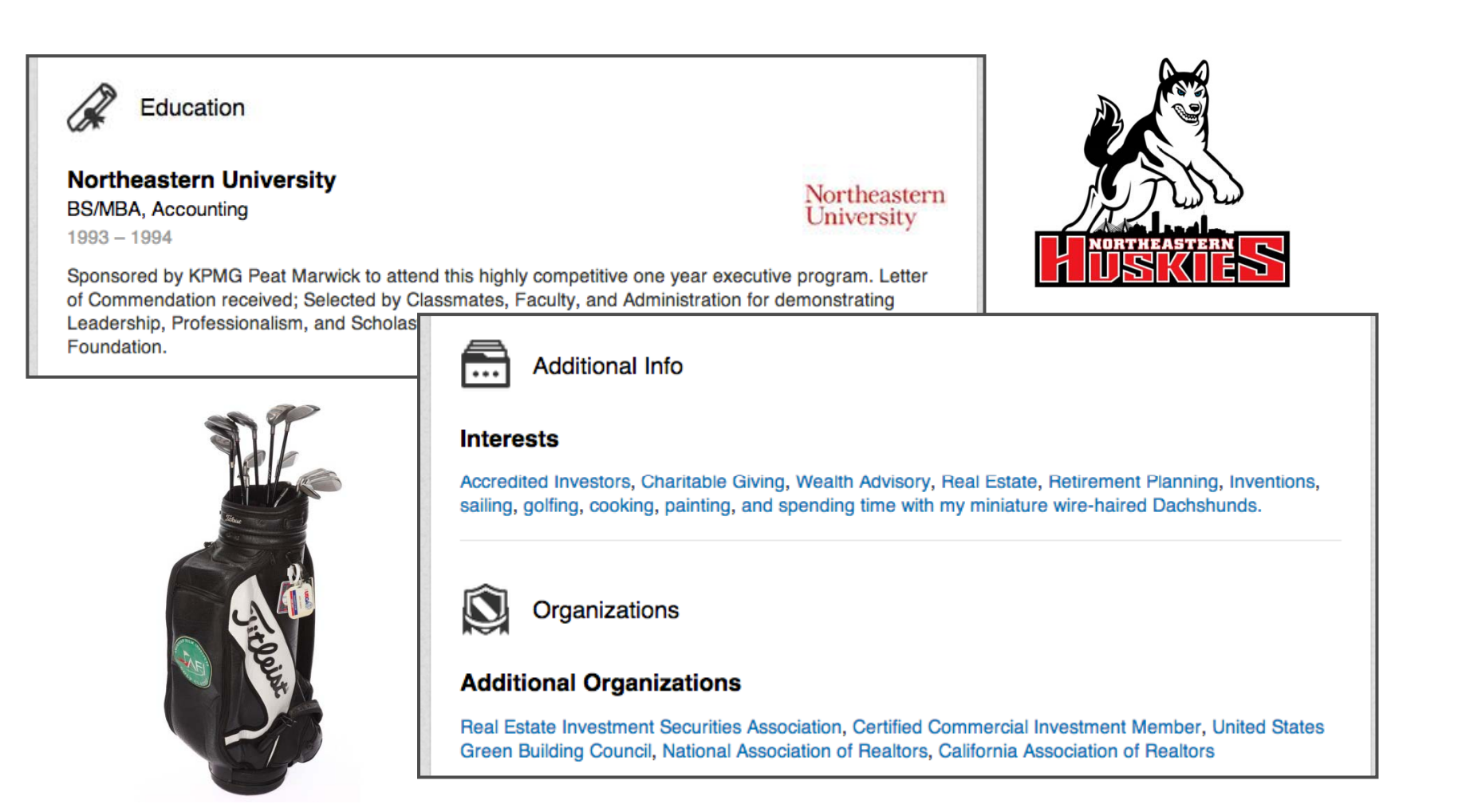

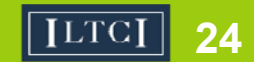

#### **Connections**

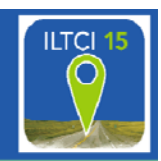

- •Why are they important?
- •• How do you make them?
- •How to be professional and personable

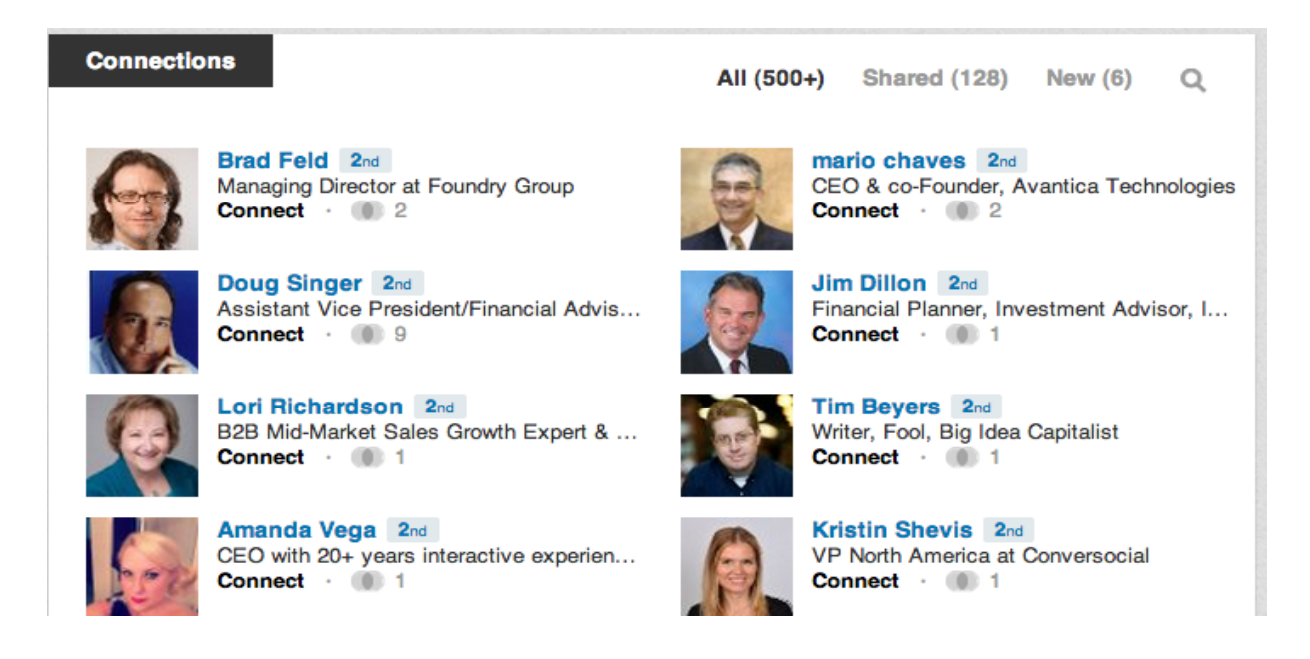

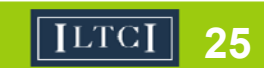

#### **Sample invite - connections**

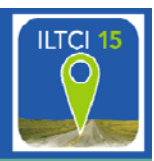

#### How do you know John?

- ◯ Colleague
- Classmate
- ◯ We've done business together
- $\bigcirc$  Friend
- $\odot$  Groups

**SEI Advisor Network Forum** 

- ◯ Other
- □ I don't know John

Include a personal note: (optional)

Hi John, we are both members of the SEI Advisor Group and have several 2nd degree connections. I'd like to add you to my network on LinkedIn.

 $\overset{\blacktriangle}{\mathbf{v}}$ 

If there is ever anything I can do to help you or anyone in your network don't hesitate to reach out.

Best. Amy

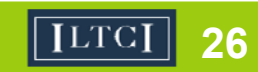

#### **Endorsements**

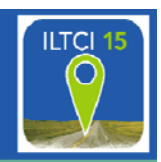

- •What are they?
- •Why are you getting so many?
- How to respond
- •Are you allowed to have endorsements?
- How to manage endorsements

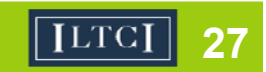

#### **Endorsements**

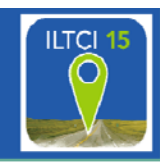

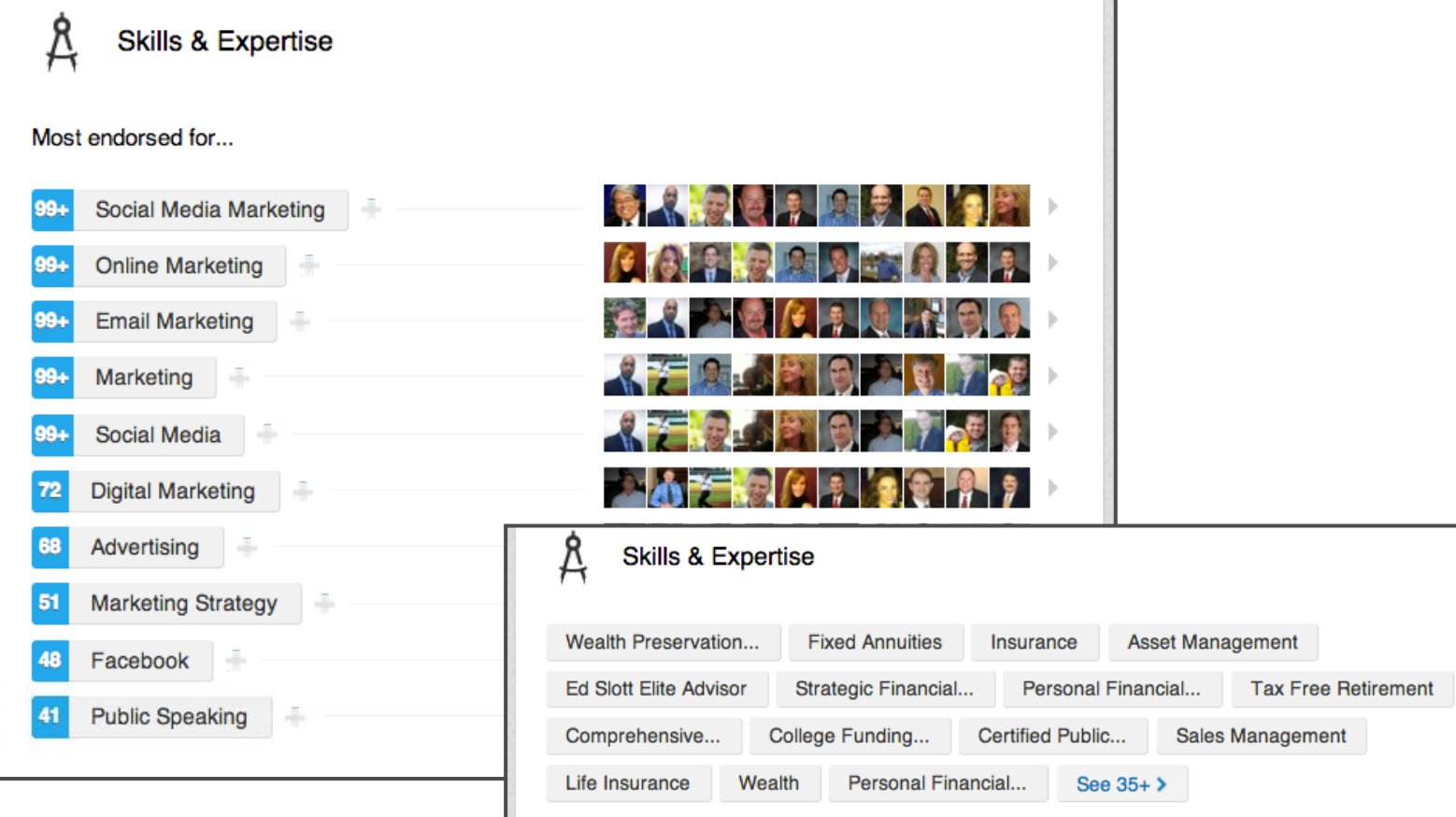

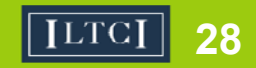

#### **Manage Your Endorsements**

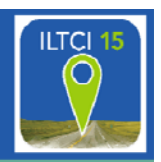

- •Turn them off entirely
- •Hide endorsements for specific skills
- •Hide endorsements from specific people
- •Delete or add specific skills

**REMEMBER: When you do receive an endorsement you can always accept or decline it ri ght off the bat b y choosin g the "Add to Profile" or "Ski p " buttons.**

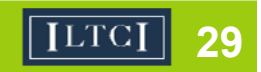

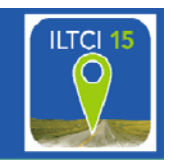

*Greetings first name,*

*I would like to thank you for your recent endorsement of our services here on LinkedIn. Thank you for the heart‐felt appreciation of our work.*

*However, I will need to remove all my LI endorsements as the regulators forbid testimonials for investment advisors, and construe LI endorsements as such.*

*I would love to connect with you to learn more about your interests and needs with respect to my services you endorsed. I believe there are a number of ways we could help one another. Would you be free for a brief chat in the near future?*

*Looking forward to connecting soon.*

*Thanks!*

©David Gratke, a Principal for Gratke Wealth in Beaverton, Oregon

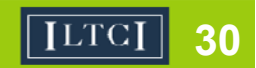

#### **Groups**

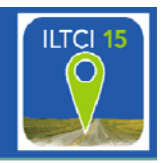

- •How to find relevant groups
- $\bullet$ Leveraging groups for networking
- $\bullet$ Group participation best practices

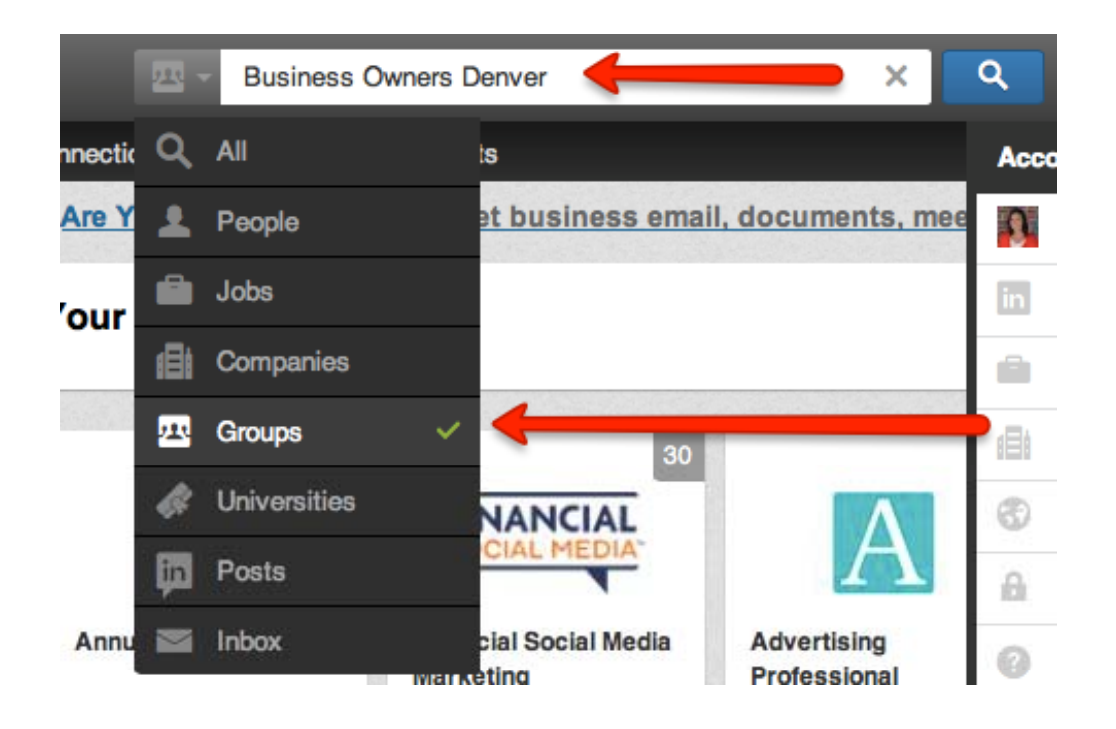

#### Groups

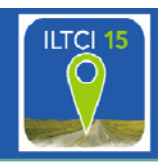

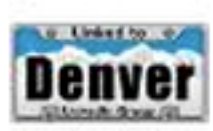

#### Linked To Denver [Member]

Linked To Denver was created and is hosted by Integrated Alliances.

This group is for all types of people (sales, ...

Active: 34 discussions this month  $\cdot$  33,300 members

↓ 15,324 in your network • Similar

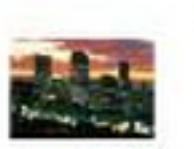

#### **Denver Accounting & Finance Professionals Network**

**A** This group is for all Finance & Accounting Professionals who live in the Denver area! Are you one? Then join us!

14 discussions this month  $\cdot$  2.208 members

▶ 695 in your network • Similar

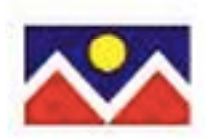

#### **Denver** Real Estate Brokers and Realtors **Networking Group**

**A** The purpose of the Denver Real Estate Brokers and Realtors

Networking Group is to network indpendently among those who...

16 discussions this month • 1,319 members

▶ 573 in your network • Similar

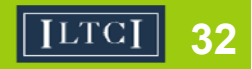

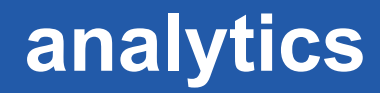

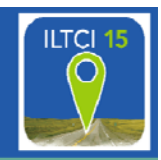

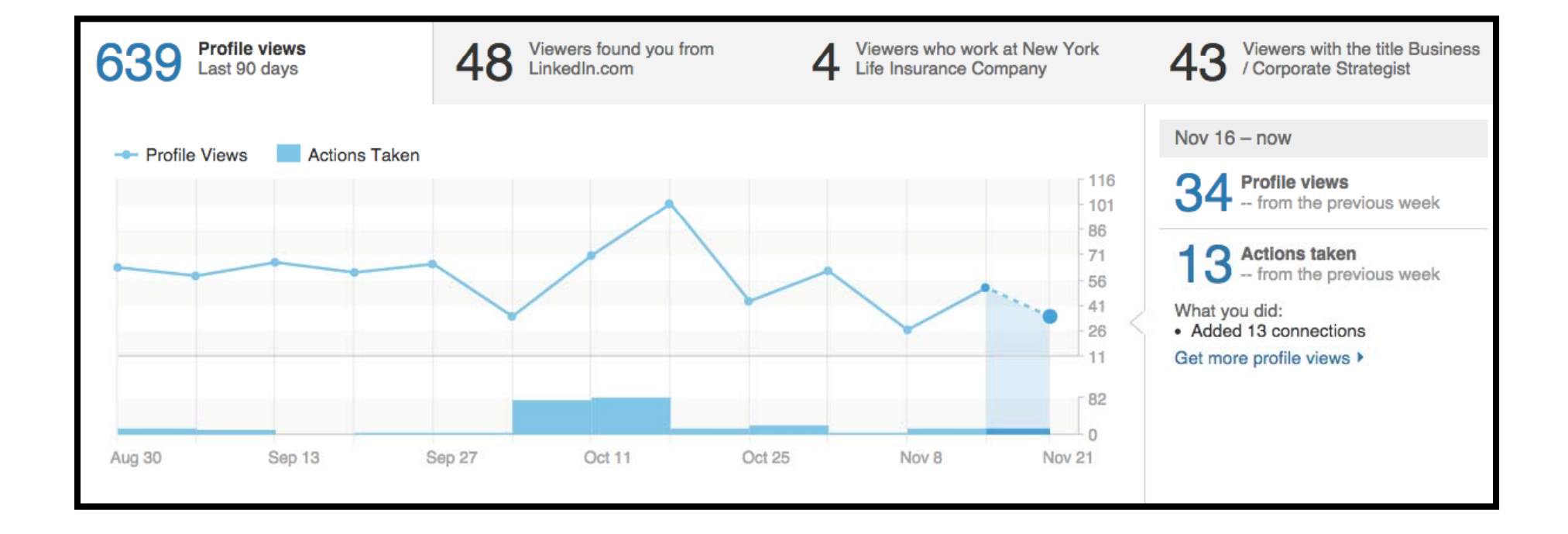

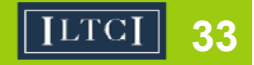

#### **analytics**

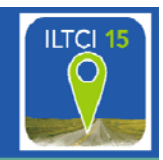

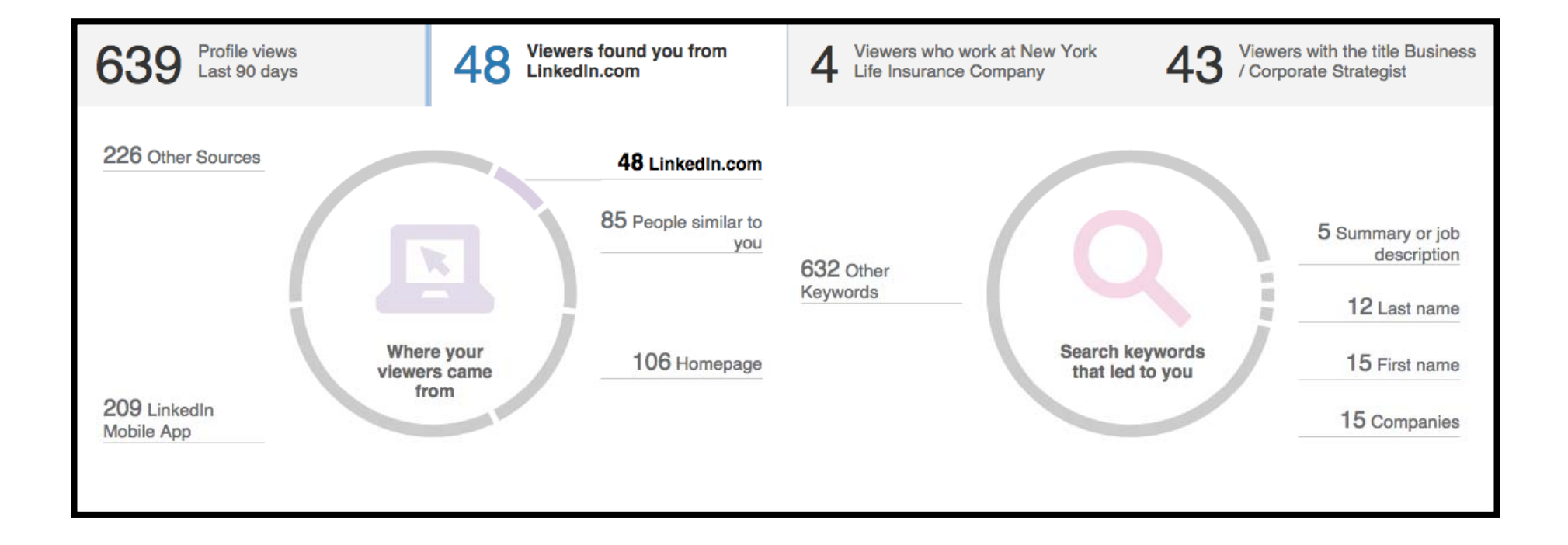

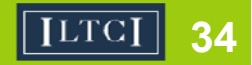

#### **analytics**

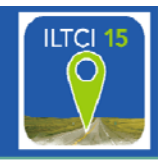

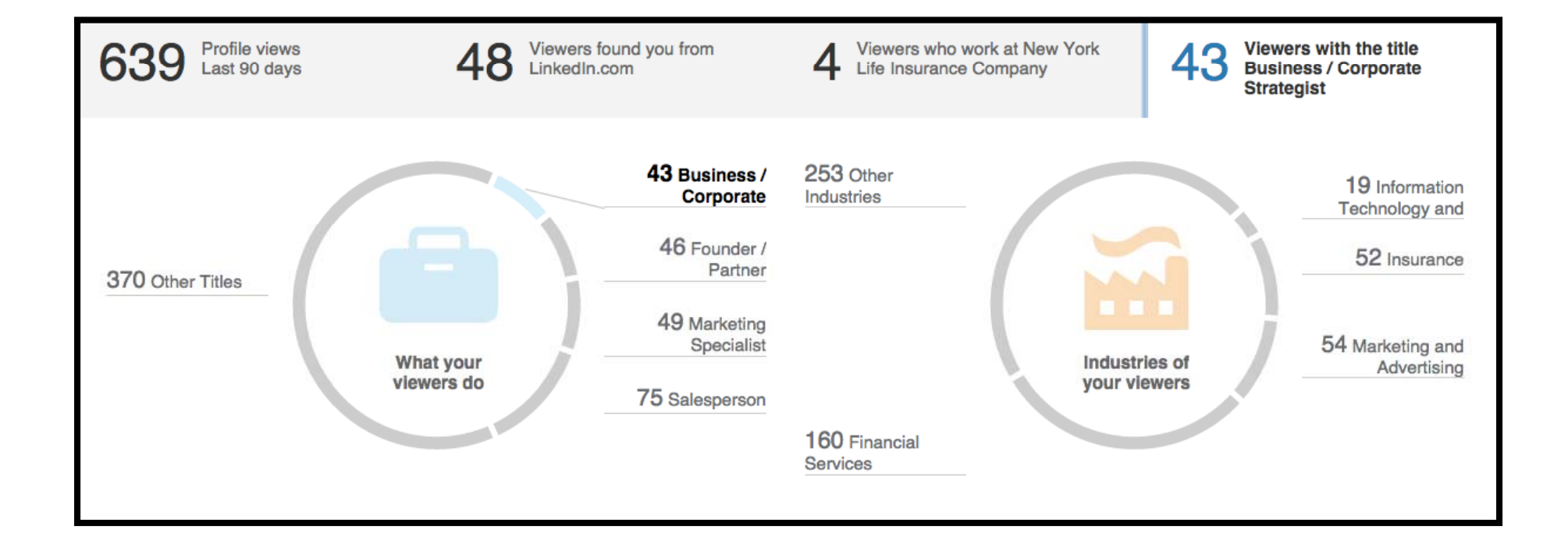

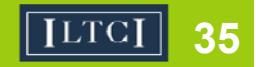

#### **Apps - EVERNOTE**

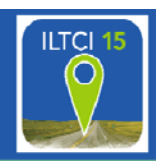

- –– Digitally import business cards
- –Integrates into Linkedin contacts

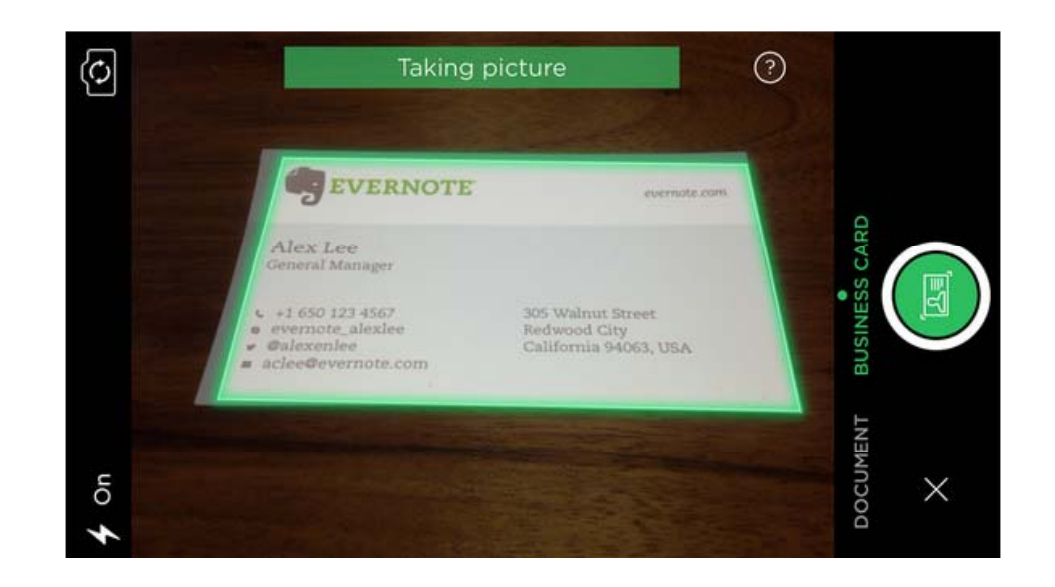

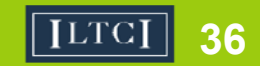

#### **Apps - LinkedIn connected**

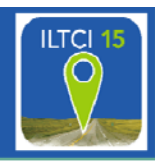

- Browse new potential prospects
- Syncs with calendar for meeting reminders
- Network highlights + notifications

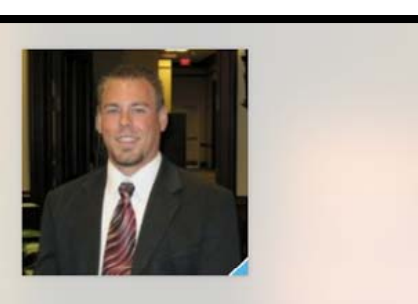

Ross Olfers has a new job!

Now Board of Directors at AUSA Alamo Chapter

Say congrats

You both know Eric Guth, CLF, FSS. LUTCE and 217 others

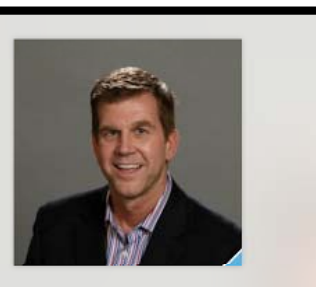

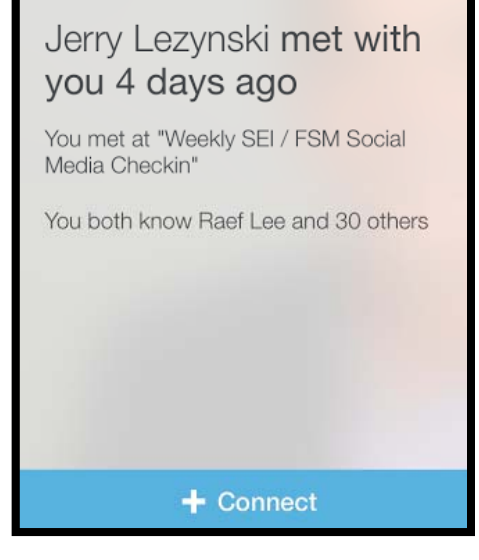

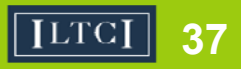

IN A CHRONICALLY LEAKING BOAT, ENERGY **DEVOTED TO CHANGING VESSELS IS MORE PRODUCTIVE THAN** *ENERGY DEVOTED TO* **PATCHING LEAKS.** 

- Warren Buffett

#### **Don't forget to fill out the survey**

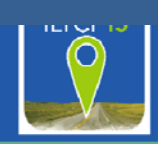

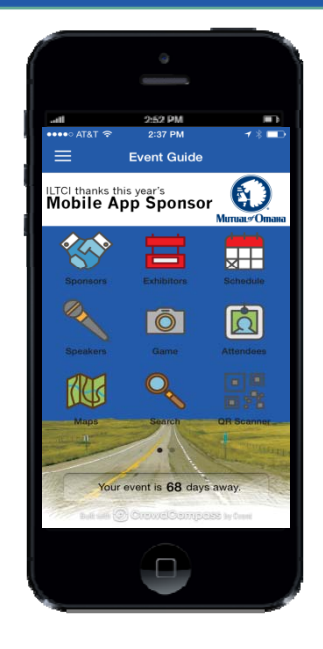

**1. Find the session 2. Scroll to the bottom3. Tap on the** 

> **session name below the survey**

**Surveys** 

Your session Name Here

**1st you must have download the ILTCI Mobile App - Go to your app store; search ILTCI. It's free.** 

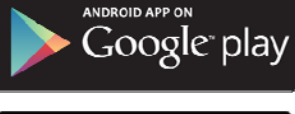

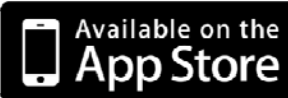

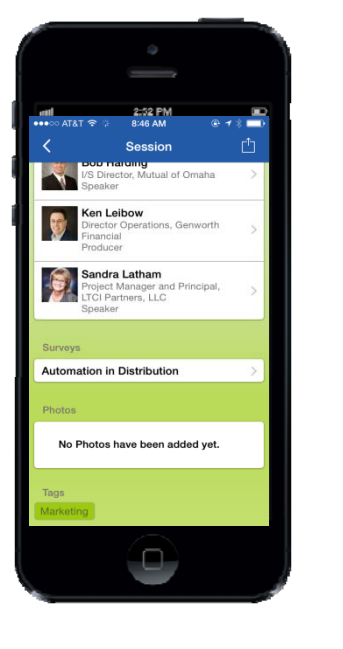

 $\mathcal{P}$ 

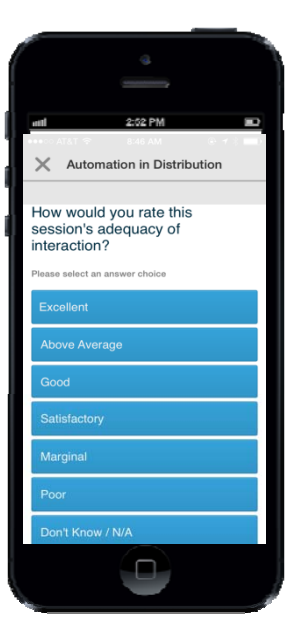

**Tap on the answer you wish to submit**

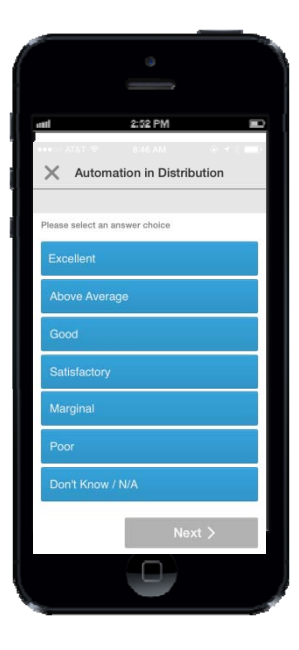

**Click Next**

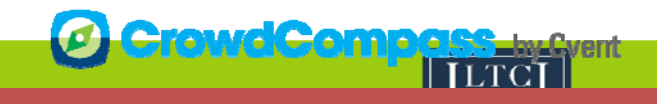